[Support Produit](https://kbespplus.asicentral.com/fr/kb) > [Working with Products](https://kbespplus.asicentral.com/fr/kb/working-with-products) > [Estimateur d'expédition](https://kbespplus.asicentral.com/fr/kb/articles/shipping-estimator)

## Estimateur d'expédition

Jennifer M - 2023-02-10 - [Working with Products](https://kbespplus.asicentral.com/fr/kb/working-with-products)

L'estimateur d'expédition fournit une estimation des coûts d'expédition de divers transporteurs postaux (UPS, DHL, USPS, FedEx). Seuls les transporteurs qui desservent l'emplacement que vous entrez dans les champs Expédier vers et Expédier à partir afficheront les estimations d'expédition. Le calcul de l'estimation des frais d'expédition est basé sur le poids unitaire par produit et chaque type de transporteur.

Pour utiliser l'estimateur d'expédition, accédez à la page Détails du produit et cliquez sur le bouton Estimer l'expédition.

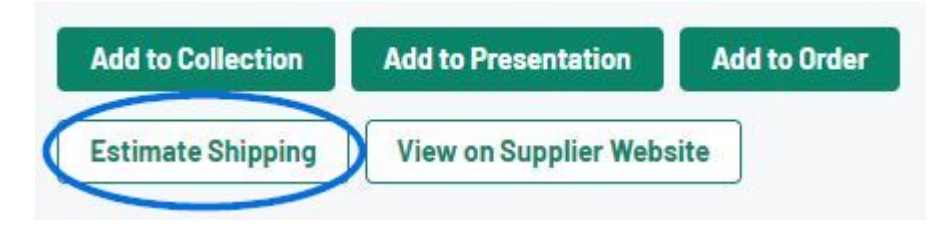

Les informations fournies par le fournisseur seront générées automatiquement dans les champs appropriés. Par exemple, si le fournisseur a fourni le poids de l'article ou du colis, les informations seront affichées dans les cases Produits par colis et Poids par colis. Le nombre total de livres et le nombre de colis seront calculés après avoir cliqué sur le bouton Obtenir des estimations.

Il existe également une liste déroulante avec les tailles d'emballage standard disponibles pour aider à calculer les tarifs d'expédition.

Le Expédier à partir affichera l'emplacement du fournisseur et Expédier à affichera l'emplacement enregistré dans votre compte ESP, mais les deux sont réglables. Lorsque vous êtes prêt, cliquez sur le bouton Obtenir des estimations.

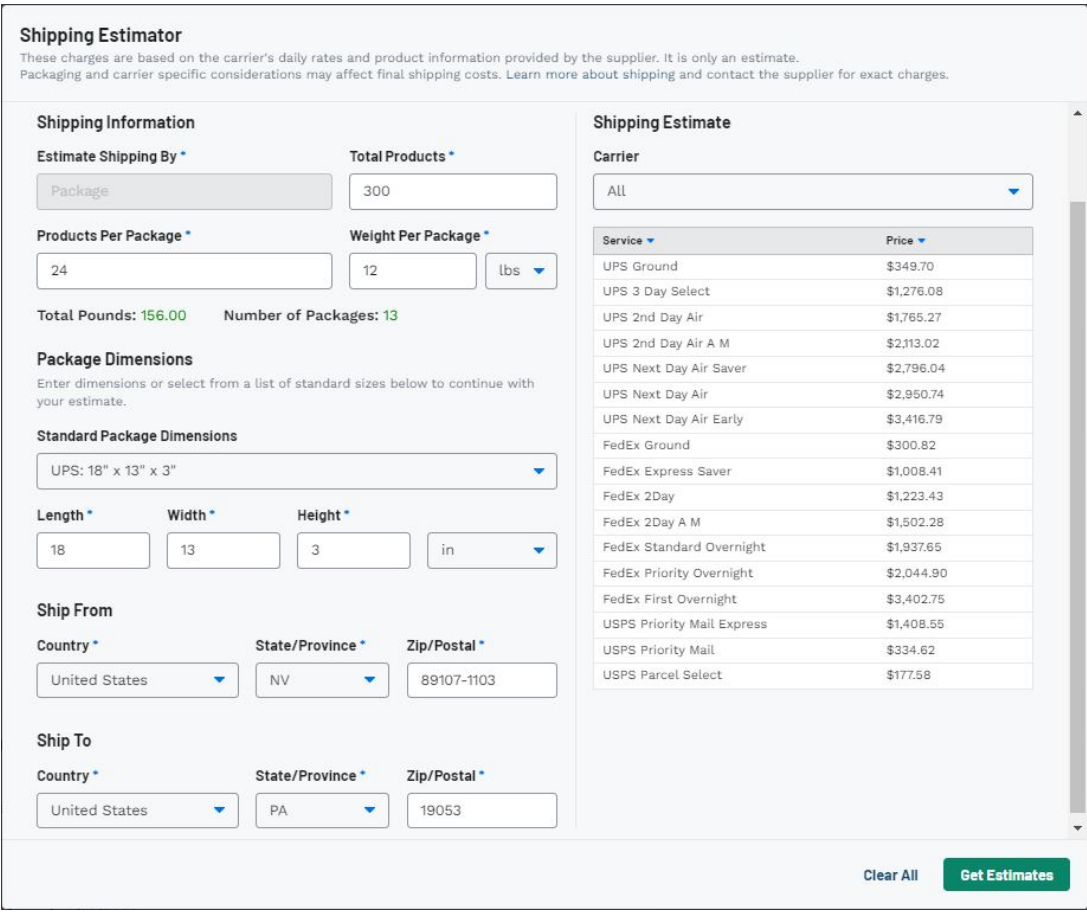

Les estimations seront indiquées à droite de la fenêtre de l'estimateur d'expédition. Utilisez le menu déroulant Transporteur pour choisir d'afficher les estimations d'expédition d'un fournisseur d'expédition spécifique.

Démenti: Il s'agit d'estimations générales basées sur les informations fournies par le fournisseur. Pour connaître les frais d'expédition exacts, veuillez contacter le fournisseur.

Contenu lié

• [The Product Detail Page](https://kbespplus.asicentral.com/fr/kb/articles/the-product-detail-page)